## **NC** 4/27/2010 **Exceptions Log**

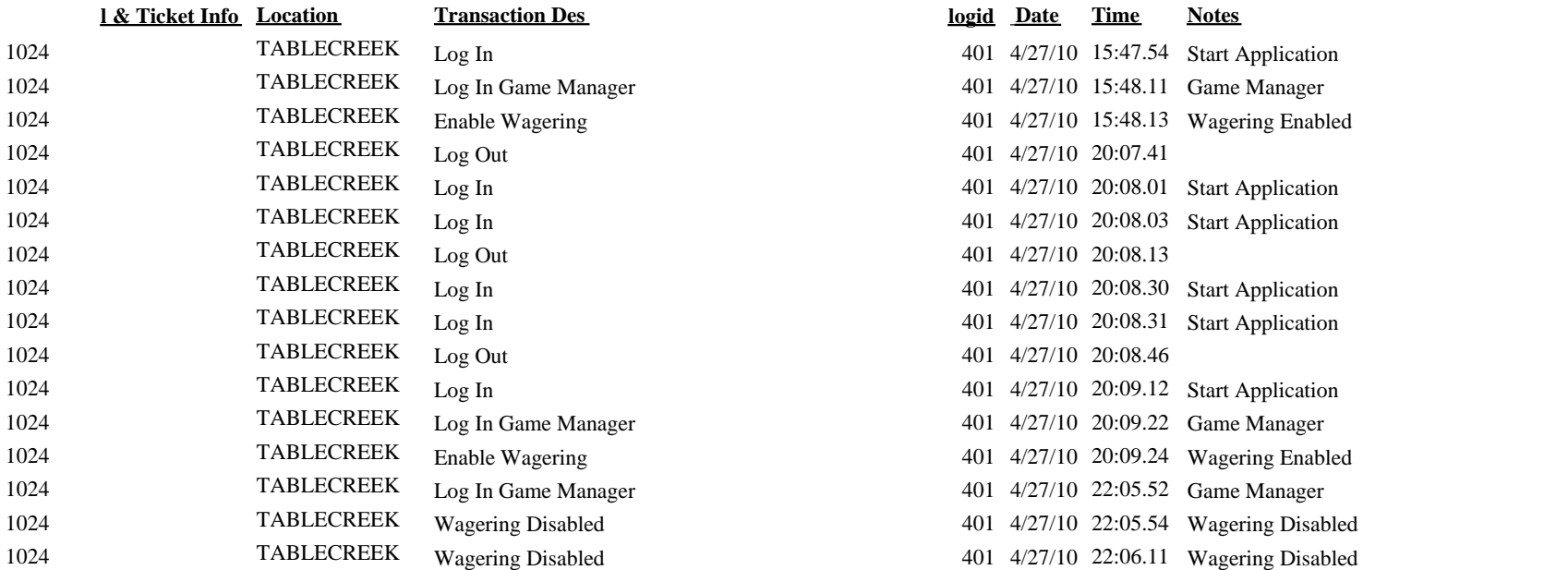

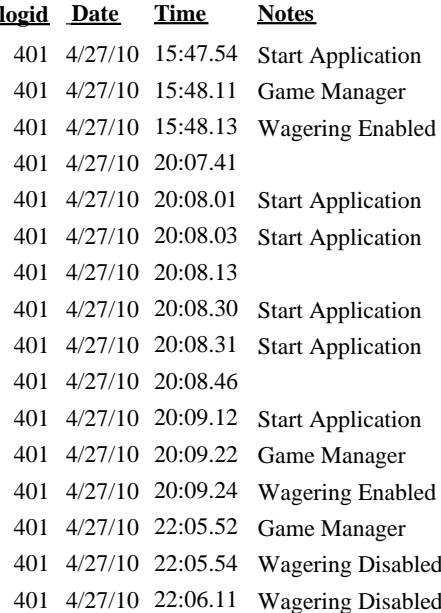